## **Ex-Ante - Research Screen**

Last Modified on 13/02/2024 3:34 pm GMT

In the example below, we have added a **Self Investment Personal Pension** as an investment. If you are unsure of how to add investments, see article Ex-Ante - Add Investment for details.

| Synaptic Pathways Home Contacts v Re                                                                              | Q. Search<br>Rearch V Portfolio Builder V Investment Pathways Configu | uration Fund Lists V Knowledge Base My Apps 8            | Kettings Valuations * Central Investment Propos v ×             |  |  |
|----------------------------------------------------------------------------------------------------|-----------------------------------------------------------------------|----------------------------------------------------------|-----------------------------------------------------------------|--|--|
| Research Convert to Holding Convert to Holding                                                                    |                                                                       |                                                          |                                                                 |  |  |
| Olient         Description         Illustration Ty; <u>Client Test</u> Test Description Text         Whole of M   |                                                                       |                                                          |                                                                 |  |  |
| Research                                                                                                    | Review                                                                | Client Check-In                                          | Report V Mark Status as Complete                                |  |  |
| Investments Switches/Trades Fees Add Investment +                                                                 | Term Update<br>10 C° Results                                          | Change Stakeholder Pension Segment                       | Exclude Adviser Fees 3 Significant Figures                      |  |  |
| Self Invested Personal<br>Pension<br>Investment Amount Risk Category<br>£219,012.34 Moderately Cau<br>Target Fund | Filter Results by Provider Filter one or more providers               | Filter Results by Product<br>Filter one or more products | Sort Results by Value<br>Growth % Final Value £ Charges £ RLV % |  |  |
|                                                                                                    | ✓ Platforms                                                           |                                                          | 1 of 1 Results                                                  |  |  |
| Royal London UK All Share Tracker Z                                                                               | Action Platform<br>AJ Bell Investcentre SIPP                          | Growth<br>4.65%                                          | Final Value Total Fees R.LY +                                   |  |  |
| Synaptic                                                                                                    |                                                                       |                                                          |                                                                 |  |  |
|                                                                                                    |                                                                       |                                                          |                                                                 |  |  |
|                                                                                                    |                                                                       |                                                          |                                                                 |  |  |
|                                                                                                    | Cancel                                                                | e to Ex-ante Illustration                                |                                                                 |  |  |

Review the details of your chosen Investment:

| Research                                                      | Review                                                     | Client Check-In                                          | Report  V Mark Status as Complete                            |
|---------------------------------------------------------------|------------------------------------------------------------|----------------------------------------------------------|--------------------------------------------------------------|
| Investments Switches/Trades Fees Add Investment +             | Term Update<br>10 C Results                                | Change Stakeholder Pension<br>Segment                    | Exclude Adviser Fees 3 Significant Figures                   |
| Self Invested Personal Edit                                   | Filter Results by Provider<br>Filter one or more providers | Filter Results by Product<br>Filter one or more products | Sort Results by Value Growth % Final Value £ Charges £ RLY % |
| Investment Amount Risk Category<br>£219,012.34 Moderately Cau | V Platforms                                                |                                                          | 1 of 1 Results                                               |
| Target Fund Royal London UK All Share Tracker Z               | Al Bell Investcentre SIPP                                  | Grawth<br>4.65%                                          | Final Value Total Fees RLLY<br>£339,651.80 £11,143.95 0.35%  |
| Synaptic                                                      |                                                            |                                                          |                                                              |
|                                                               |                                                            |                                                          |                                                              |
|                                                               |                                                            |                                                          |                                                              |

Growth, Final Value, Total Fees and R.I.Y are displayed next to each result:

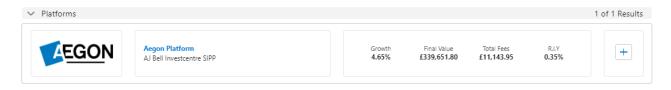